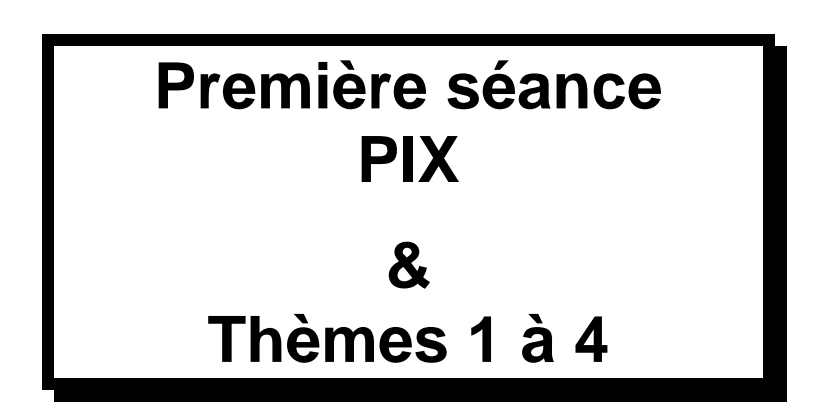

#### *Remarque importante :Une clé USB est indispensable pour ces manipulations.*

*Elle est également fortement recommandée pour les suivantes. Chaque étudiant doit en posséder une et l'apporter, ainsi que la brochure, à chaque séance de TD. Si vous n'avez pas de clé USB, travaillez sur le disque dur local pour la première séance, vous en achèterez une ensuite.* 

#### **1 ere partie**

*PIX>D1>C1 Mener une recherche et une veille d'information*

*PIX>D1>C2 Gérer des données (enregistrer, archiver, chemin fichier, recherche, taille fichier)*

**Thème 1**

#### **2 eme partie**

*PIX>D1>C3 Tableur-grapheur*

**Thèmes 2 à 4 :**

**Manipulations élémentaires avec Excel**

Madame Véronique PLIHON-HEIWY **L'usage de cette brochure est réservé exclusivement aux travaux dirigés de l'Université PARIS 1, UFR Gestion-Sorbonne, L2**

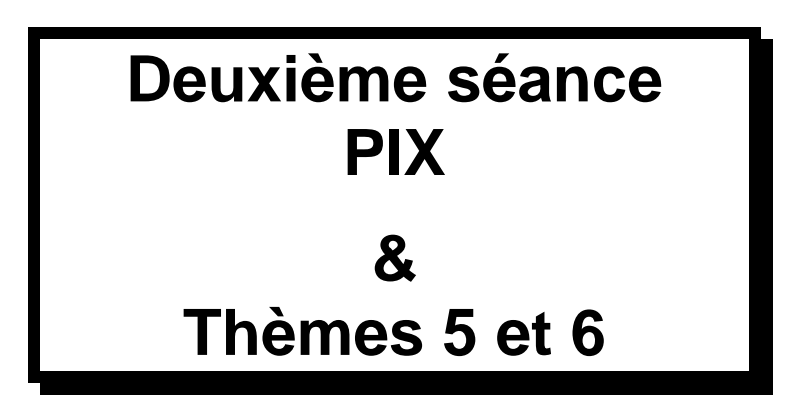

#### **1 ere partie**

*PIX>D2 Communication et collaboration (C4, C5, C6, C7)*

#### **2 eme partie**

*PIX>D1>C3 Tableur-grapheur*

**Thème 5 :**

- **Utilisation des modèles**
- **Graphiques simples**

### **Thème 6 :**

- **Formules complexes**
- **Formats d'affichage**
- **Protection/déprotection**
- **Solveur**

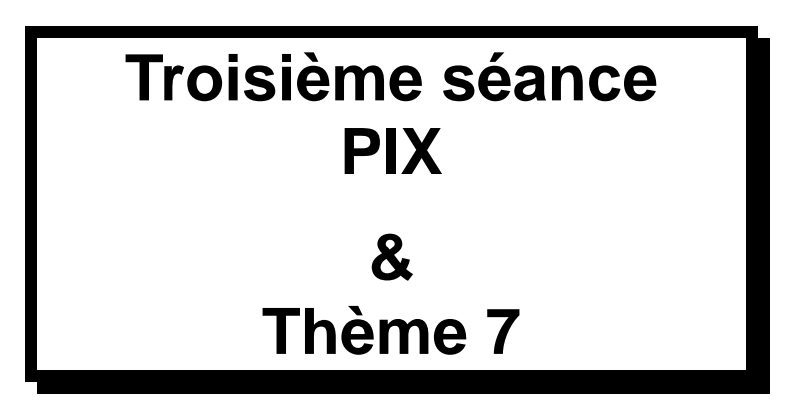

#### **1 ere partie**

*PIX>D4 Protection et sécurité (C12, C13, C14 – nouveau)*

#### **2 eme partie**

*PIX>D1>C3 Tableur-grapheur*

### **Thème 7 :**

**Manipulations complémentaires**

# **Quatrième séance PIX & Thème 8**

#### **1 ere partie**

*PIX>D3>C8 Développement de documents textuels avec word*

#### **2 eme partie**

*PIX>D1>C3 Tableur-grapheur*

**Thème 8 :**

- **Listes**
- **Tri**
- **Filtrage**
- **Sous-totaux**
- **Mode plan**

**Cinquième séance PIX & Thèmes 9 et 10**

### **1 ere partie**

*PIX>D5 Environnement numérique (C15, C16)*

**2 eme partie**

*PIX>D1>C3 Tableur-grapheur*

**Thèmes 9 et 10 :**

- **Tableaux croisés dynamiques**
- **Graphiques croisés dynamiques**

# **Sixième séance PIX & Thème 11**

### **1 ere partie**

*PIX>D3 Développement de documents textuels avec powerpoint (C8 avec powerpoint)*

*Réaliser une présentation assistée par ordinateur*

#### **2 eme partie**

*VBA*

### **Thème 11:**

 **Introduction à la programmation en Visual Basic**

**Septième séance Thème 12 & Thème 13**

#### **1 ere partie**

*VBA*

**Thème 12 :**

**Introduction à la programmation** 

**en Visual Basic**

**2 eme partie**

*VBA*

**Thème 13 :**

 **Enregistrement de code VBA à partir d'actions dans EXCEL**

**Huitième séance**

## **CC Informatique**

#### **Contrôle continu d'informatique : Excel**

*Elle est réalisée sur machine, individuellement. Cette épreuve porte sur EXCEL. Sa durée est de 1h15.*

*L'épreuve de certification PIX est obligatoire pour l'obtention de la licence. 10 compétences PIX doivent être certifiées. La participation à l'épreuve PIX sera prise en compte dans la note de contrôle continu.*

*La certification PIX est liée à votre positionnement, elle est individuelle et sur ordinateur. Elle se déroulera durant la période des examens de janvier. Elle durera 2 heures.*

*La note d'informatique est la moyenne non coefficientée de la note de contrôle continu et de la note de partiel d'informatique (épreuve d'1H30 sur papier durant la période des examens, en janvier).*

**Neuvième séance**

**Thèmes 14 et 15 début**

#### **1 ere partie**

*VBA*

**Thème 14 :**

**Création d'une boîte de dialogue**

#### **2 eme partie**

#### *VBA*

### **Thème 15 début :**

Révisions sur EXCEL

Utilisation de VBA pour contrôler la validité des données d'une feuille EXCEL

Emulation par VBA de la fonctionnalité EXCEL « Recopie vers le bas » dans une zone dont la taille est choisie dynamiquement

**Dixième séance**

**Thèmes 15 fin et 16** 

#### **1 ere partie**

*VBA*

### **Thème 15 fin**

Révisions sur EXCEL

Utilisation de VBA pour contrôler la validité des données d'une feuille EXCEL

Emulation par VBA de la fonctionnalité EXCEL « Recopie vers le bas » dans une zone dont la taille est choisie dynamiquement

#### **2 eme partie**

*VBA*

### **Thème 16**

Ecriture en VBA d'une nouvelle fonction de feuille de calcul

**Onzième séance**

**Révision VBA & Dernier point sur le PIX**

**1 ere partie**

*VBA*

## **Révisions**

#### **2 eme partie**

*PIX*

Point final sur les compétences acquises.

*ATTENTION LA CERTIFICATION PIX AURA LIEU DURANT LA PERIODE DES EXAMENS DE 1 er SEMESTRE DE L2*

Cette dernière séance termine vos T.D. d'Initiation à l'Informatique.

#### *Révisez bien, soyez persévérants et vous réussirez.*

Vous trouverez ci-après un sujet de partiel VBA donné dans le passé, sa correction sera traitée en amphi.

### **Evaluation PIX**

Cette évaluation PIX est une **épreuve pratique** qui dure 2 heures et valide les compétences du programme PIX

**Votre niveau** obtenu pour chacune des compétences vous sera communiqué par mel, par le ministère.

**Un seul passage du PIX est organisé par année universitaire et par UFR.** *En cas d'échec, l'étudiant peut repasser le PIX une fois en candidat libre l'année suivante en s'inscrivant auprès du service DSIUN, sous réserve de places disponibles.*